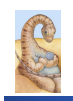

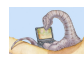

# **Chapter 2: Threads: Questions**

# **CSCI [4|6]730 Operating Systems**

**Threads** 

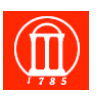

 $\bullet$  How is a thread different from a process?

. Why are threads useful?

Maria Hybinette, UGA

- . How can POSIX threads be useful?
- . What are user-level and kernel-level threads?
- . What are problems with threads?

# **Course Philosophy**

- ! **Textbook / Course difference** 
	- » **Threads**

Maria Hybinette, UGA

- » **Scheduling**
- » **Synchronization**
- » **Interrupt (I/O)**
- ! **Practice/Practical Considerations**
- ! **Incremental Programming (HW)**

# *Review***: What is a Process?**

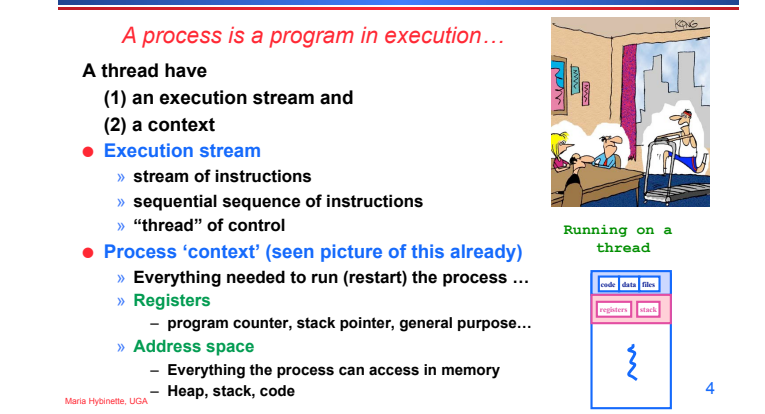

### *Review***: What Makes up a Process?**

- **Program code (text)**
- ! **Data**

Maria Hybinette, UGA

- » **global variables**
- » **heap (dynamically allocated memory)**
- ! **Process stack** 
	- » **function parameters**
	- » **return addresses**
	- » **local variables and functions**
- ! **OS Resources**
- ! **Registers** 
	- » **program counter, stack pointer**

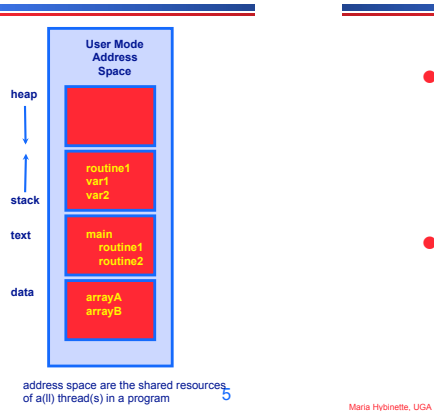

3

### **What are are problem's with Processes?**

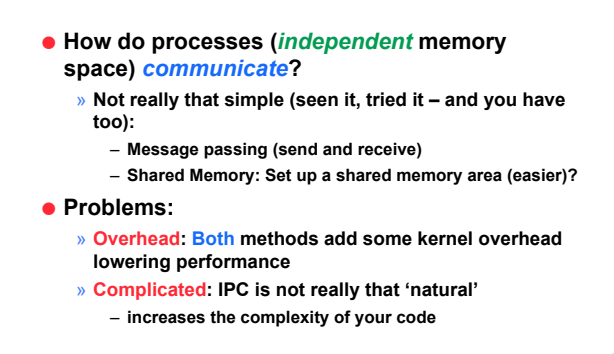

### **Processes versus Threads**

# **What Makes up a Thread?**

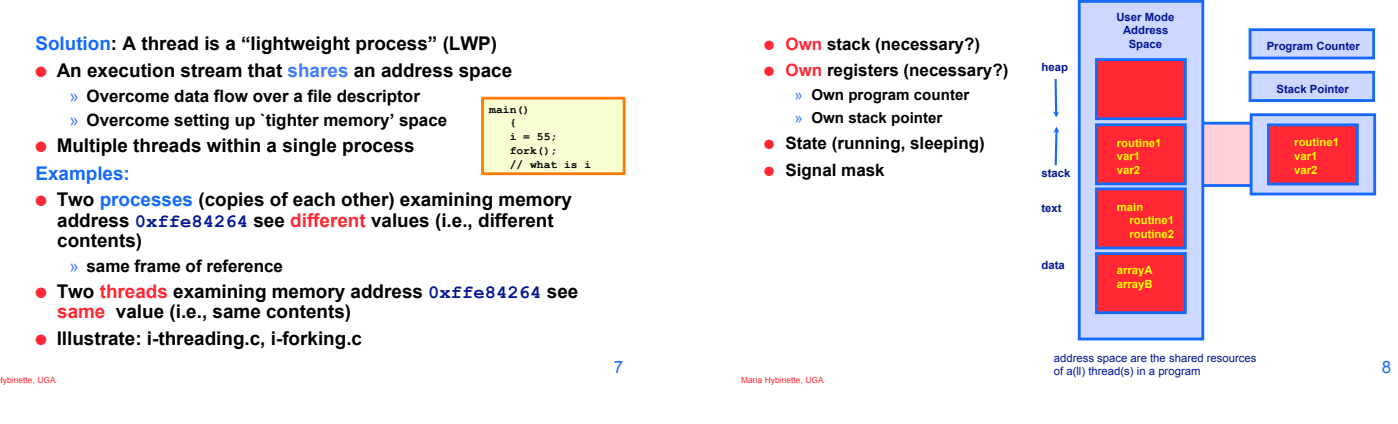

# **Single and Multithreaded Process**

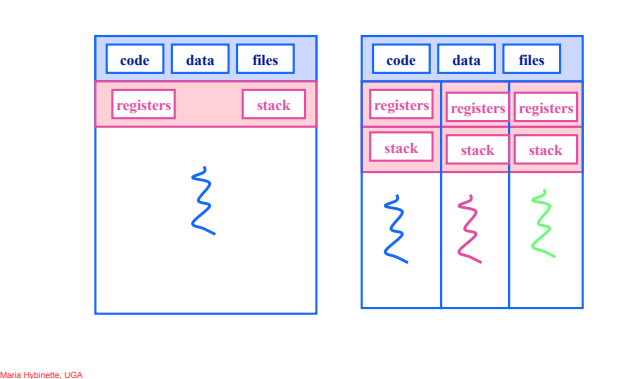

# **Why Support Threads?**

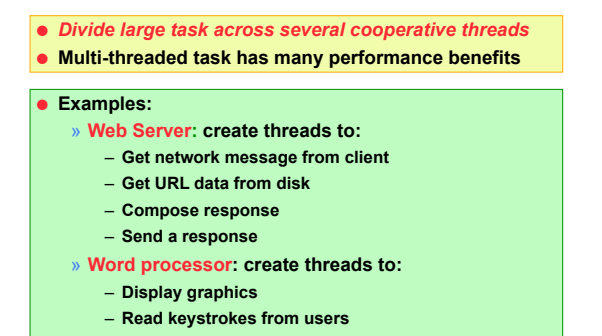

– **Perform spelling and grammar checking in** 

#### **background**

# **Why Support Threads?**

- ! **Divide large task across several cooperative threads**
- ! *Multi-threaded task has many performance benefits*
- **Adapt to slow devices**
- » **One thread waits for device while other threads computes**  ! **Defer work** 
	- » **One thread performs non-critical work in the background, when idle**
- ! **Parallelism**

Maria Hybinette, UGA

» **Each thread runs simultaneously on a multiprocessor** 

# **Why Threads instead of a Processes?**

#### ! **Advantages of Threads:**

- » **Thread operations cheaper than corresponding process operations** 
	- **In terms of: Creation, termination, (context) switching**
- » **IPC cheap through shared memory** 
	- **No need to invoke kernel to communicate between threads**

#### ! **Disadvantages of Threads:**

- » **True Concurrent programming is a challenge (what does this mean? True concurrency?)**
- » **Synchronization between threads needed to use shared variables (more on this later – this is HARD).**

9

Maria Hybinette, UGA

Maria Hybinette, UGA

# **Why are Threads Challenging? pthread1 Example: Output?**

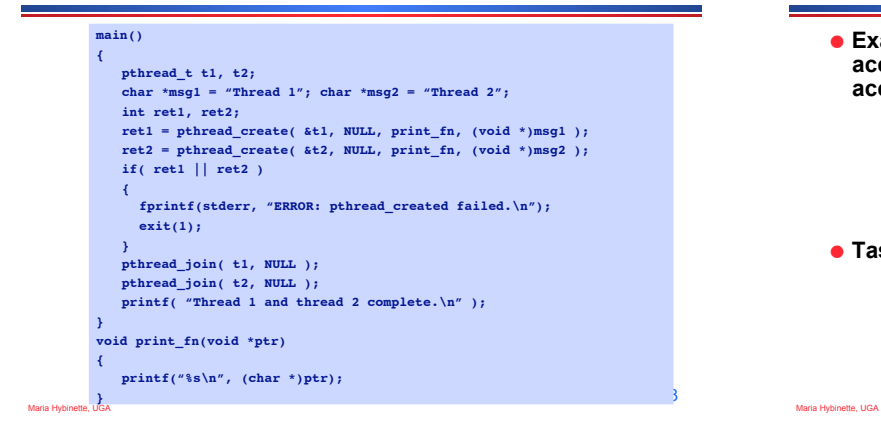

# **Why are Threads Challenging?**

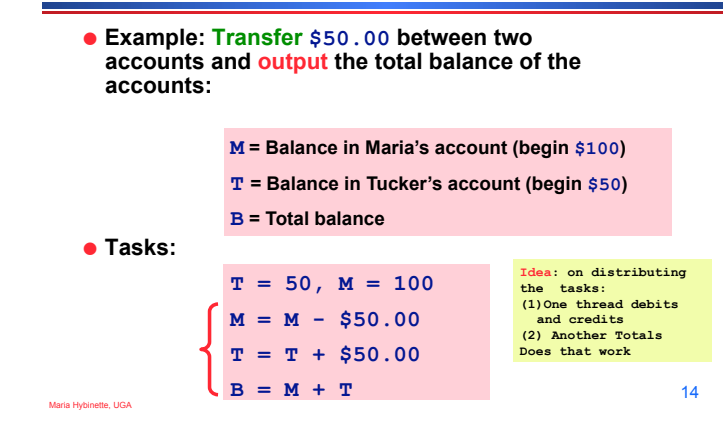

### **Why are Threads Challenging?**

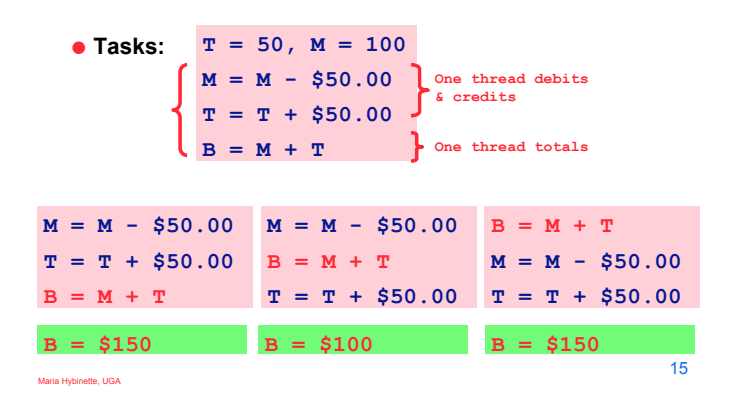

# **Common Programming Models**

#### ! **Manager/worker**

» **Single manager handles input and assigns work to the worker threads** 

#### ! **Producer/consumer**

» **Multiple producer threads create data (or work) that is handled by one of the multiple consumer threads** 

#### **• Pipeline**

» **Task is divided into series of subtasks, each of which is handled in series by a different thread**

Maria Hybinette, UGA

# **Thread Support**

- ! **Three approaches to provide thread support** 
	- » **User-level threads**

Maria Hybinette, UGA

- » **Kernel-level threads**
- » **Hybrid of User-level and Kernel-level threads**

# **Latencies**

- ! **Comparing user-level threads, kernel threads, and processes.**
- ! **Null fork: the time to create, schedule, execute, and complete the entity that invokes the null procedure (overhead of creating a thread)**
- ! **Signal-Wait: the time for an entity to signal a waiting entity and then wait on a condition (overhead of synchronization)**

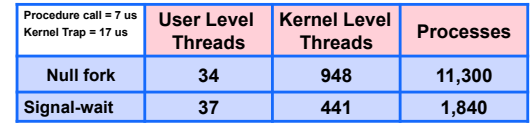

### **User-Level Threads**

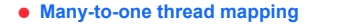

- » **Implemented by user-level runtime libraries**  – **Create, schedule, synchronize threads at** 
	- **user-level**
- » **OS is not aware of user-level threads** 
	- **OS thinks each process contains only a single thread of control <sup>P</sup> <sup>P</sup>**

#### ! **Advantages**

- » **Does not require OS support; Portable**
- » **Can tune scheduling policy to meet application (user level) demands**
- » **Lower overhead thread operations since no system calls**
- ! **Disadvantages**

Maria Hybrides et al.

» **Cannot leverage multiprocessors (no true parallelism) Entire process blocks when one thread blocks Maria Hybinette, UGA** Maria Hybinette, UGA

# **Blocked UL Threads: Jacketing**

19 20 ! **Avoids 'blocking' on system calls that block (e.g., I/O)**   $\bullet$  Solution: » **Instead of calling a blocking system call call an application level I/O jacket routine (a nonblocking call)**  » **Jacket routine provides code that determines whether I/O device is busy or available (idle).**  » **Busy:**  – **Thread enters the ready state and passes control to another thread**  – **Control returns to thread it retries**  » **Idle:**  – **Thread is allowed to make system call.** 

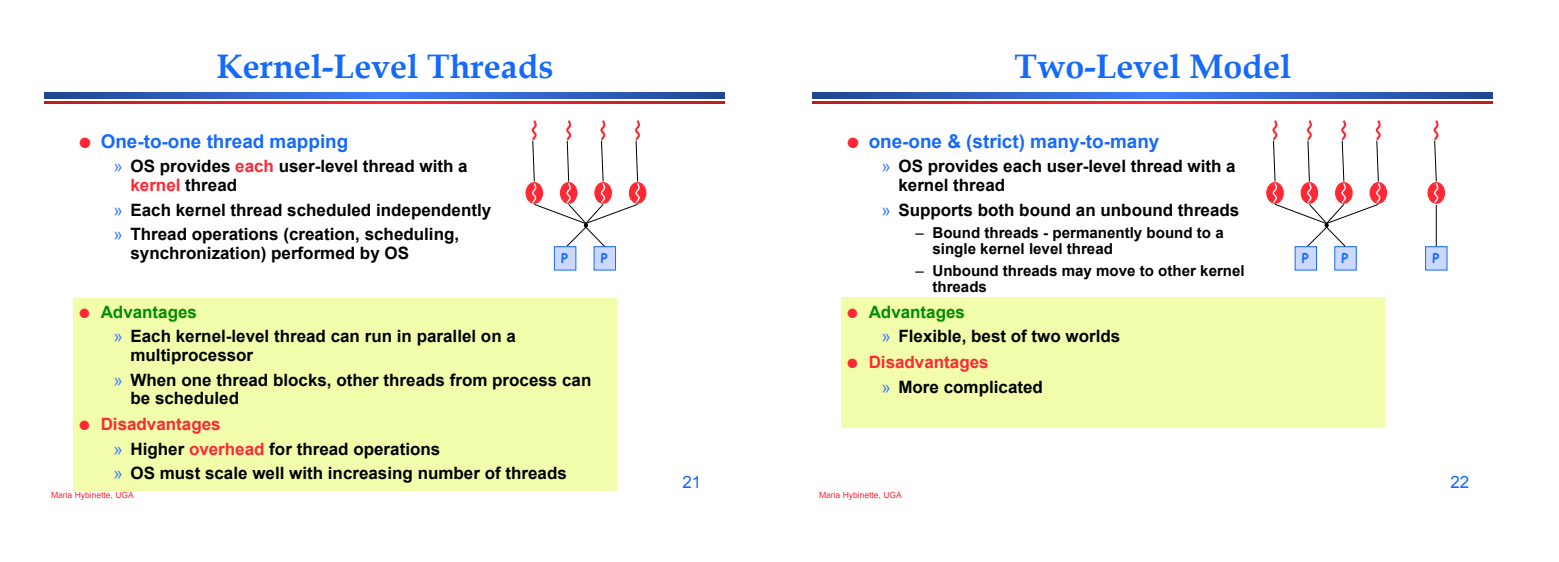

23

**P P** 

# **Hybrid of Kernel & User -Level Threads**

! **m - n thread mapping (many to many)**

- » **Application creates m threads**
- » **OS provides** *pool* **of n kernel threads**
- » **Few user-level threads mapped to each kernel-level thread**

#### ! **Advantages**

Maria Hybinette, UGA i

- » **Can get best of user-level and kernel-level implementations**  » **Works well given many short-lived user threads mapped to constant-size pool**
- ! **Disadvantages**
	- » **Complicated…**
	- » **How to select mappings?**
	- » **How to determine the best number of kernel threads?** 
		- **User specified**
		- **OS dynamically adjusts number depending on system load**

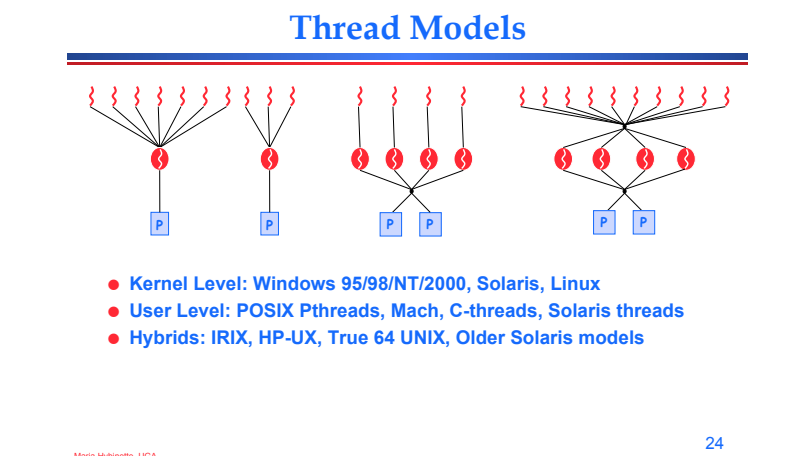

# **Threading Issues: fork() & exec()**

#### ● fork()

- » **Duplicate all threads?**
- » **Duplicate only the thread that performs the fork**
- » **Resulting new process is single threaded?**
- » **-> solution provide two different forks**
- **exec()**

Maria Hybinette, UGA

Maria Hybinette, UGA

Maria Hybinette, UGA

- » **Replaces the process including all threads?**
- » **If exec is after fork then replacing all threads is unnecessary.**

### **Threading Issues: Cancellation**

- ! **Example 1: User pushes top button on a web browsers - while other threads are images (one thread per image).**
- ! **Example 2: Several threads concurrently searches data base and one thread finds target data.**
- ! **Asynchronous Cancellation: Immediate (OS need to reclaim resources)**
- ! **Deferred Cancellation: Thread terminates it self when notices it is scheduled for termination.**

# **Threading Issues: Threads and Signals**

- ! **Problem: To which thread should OS deliver signal?**
- ! **Option 1: Require sender to specify thread ID (instead of process id)** 
	- » **Sender may not know about individual threads**
- ! **Option 2: OS picks destination thread** 
	- » **POSIX: Each thread has signal mask (disable specified signals)**
	- » **OS delivers signal to all threads without signal masked**  » **Application determines which thread is most appropriate for handing signal**
- ! **Synchronous delivered to the same process that caused the signal**
- ! **Asynchronous event is external to running process.**

27

25

Maria Hybinette, UGA

Maria Hybinette, UGA

Maria Hybinette, UGA

#### **Other Thread Issues**

- ! **Creating thread is costly…**
- ! **No bound of number of threads…**

**Thread Pools** 

- ! **Create a number of threads in a pool where a number of threads await work**
- ! **Advantages:** 
	- » **Usually slightly faster to service a request with an existing thread than waiting to create a new thread**
	- » **Allows the number of threads in the application(s) to be bound to the size of the pool**
- ! **The number of threads can be set heuristically based on the hardware and can even be dynamically adjusted taking into account user statistics.**

### **IPC: Shared Memory**

#### ! **Processes**

- » **Each process has private address space**
- » **Explicitly set up shared memory segment within each address space**
- ! **Threads**
	- » **Always share address space (use heap for shared data)**

#### ! **Advantages**

» **Fast and easy to share data** 

#### ! **Disadvantages**

» **Must** *synchronize* **data accesses; error prone (later)** 

26

# **IPC: Message Passing**

- ! **Message passing most commonly used between processes** 
	- » **Explicitly pass data between** sender **(src) +** receiver **(destination)**  » **Example: Unix pipes**
- ! **Advantages:** 
	- » **Makes sharing explicit**
	- » **Improves modularity (narrow interface)**
	- » **Does not require trust between sender and receiver**
- ! **Disadvantages:**  » **Performance overhead to copy messages**
- ! **Issues:**

Maria Hybinette, UGA

- » **How to name source and destination?**
- **One process, set of processes, or mailbox (port)**
- » **Does sending process wait (I.e., block) for receiver?**  – **Blocking: Slows down sender** 
	- <sup>-</sup> Non-blocking: Requires buffering between sender and receiver **Maria Hypinette, UGA**

### **IPC: Signals**

- $\bullet$  Signal
	- » **Software interrupt that notifies a process of an event**
	- » **Examples: SIGFPE, SIGKILL, SIGUSR1, SIGSTOP, SIGCONT**
- ! **What happens when a signal is received?**
- » **Catch: Specify signal handler to be called** 
	- » **Ignore: Rely on OS default action**
	- **Example: Abort, memory dump, suspend or resume process**  » **Mask: Block signal so it is not delivered**
	- **May be temporary (while handling signal of same type)**
- ! **Disadvantage** 
	- » **Does not specify any data to be exchanged**
	- » **Complex semantics with threads**

**Old Quiz** 

- **1. What resources (context) within a process are shared between threads?**  » **(5) Address space**
- **2. What resources (context) cannot be shared among threads within the same process?**
- » **(3) A thread need: (3) Own stack and (5) registers [ missing one -2]**
- **3. What happens to other threads within the same process when a thread reads from disk?**  » **(5) Blocks (3) if user level (2)** 
	- **4. Name a user level thread package?** 
		- » **(5) P-threads (posix threads)**
- **5. Do Java threads use kernel or user level threads (Justify your answer)?**
- **1. (4) 3 for a guess (4) for correct**

Maria Hybinette, UGA

33

31

# **Scheduler Activations Notes (Open Slot)**

- **Provides better OS support for user level threading** 
	- » **Dynamic adjustment of number of kernel level threads to user level threads:**
	- **E.g. Two level and the m:n thread models need to maintain appropriate ratios**
	- » **Key Idea: Kernel notifies thread scheduler of all kernel events via upcalls**

Maria Hybinette, UGA

34

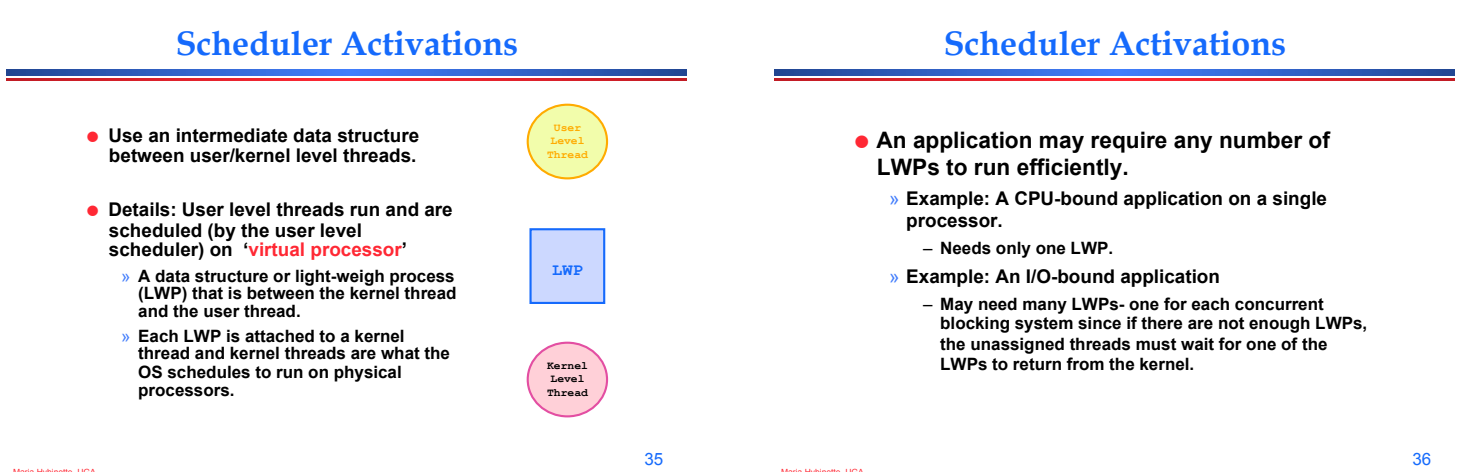

# **Scheduler Activations**

- ! **Why not a user level thread scheduler that spawns a kernel thread for blocking operations?** 
	- » **Forget spawning, use a pool of kernel threads.**
	- » **But how do we know if an operation will block?**
	- **read might block, or data might be in page cache.**  – **Any memory reference might cause a page fault to disk.**
- ! **Scheduler Activations**
- ! **Kernel tells user when a thread is going to block, via an upcall.** 
	- » **Kernel can provide a kernel thread to run the user-level upcall handler (or preempt user thread).**
	- » **User-level scheduler suspends blocking thread and can give back kernel thread it was running on.**

37

and a